# **MATH 676**

### **Finite element methods in** scientific computing

**Wolfgang Bangerth, Texas A&M University** 

http://www.dealii.org/

### **Lecture 22:**

#### Some data structure design considerations

http://www.dealii.org/

Everyone's first triangulation implementation looks somewhat like this:

```
struct Vertex \{\qquad\qquad\text{double coordinates} \texttt{[2]} \texttt{;}\qquad\} \texttt{;}\};
struct Cell { int vertex_indices[3]; };struct Triangulation { Vertex vertices[]; Cell cells[];};
```
However, this is *not* a good design, for various reasons.

**Reason 1 (Lack of encapsulation): You expose** implementation details to the user:

```
struct Vertex { double coordinates[2];<br>struct Cell { int vertex_indices[3];
                                                             \};
                                                              \};
struct Triangulation {
  Vertex vertices[];
  Cell cells[];
\};
```
*Every* piece of code using this triangulation makes use of the representation of data in this particular form.

You can never again change it because you'd have to change things everywhere!

**Reason 2 (Unsuitable data structures): Assumes that** the mesh is static, i.e., that the number of vertices and cells never changes.

In reality, most modern codes today use adaptive mesh refinement.

**Reason 3 (Inefficiency):** In reality, we need to know much more about a triangulation:

```
struct Cell
    int vertex indices[3];
   int neighbor_indices[3];
   int material index;
   int subdomain index;
   void* user data;
\} ;
Cell mesh[];
```
**Observation:** In loops over cells, we typically access like data on every cell!

This is not an efficient arrangement of data in memory!

http://www.dealii.org/

**Reason 3 (Inefficiency):** In reality, we need to know much more about a triangulation:

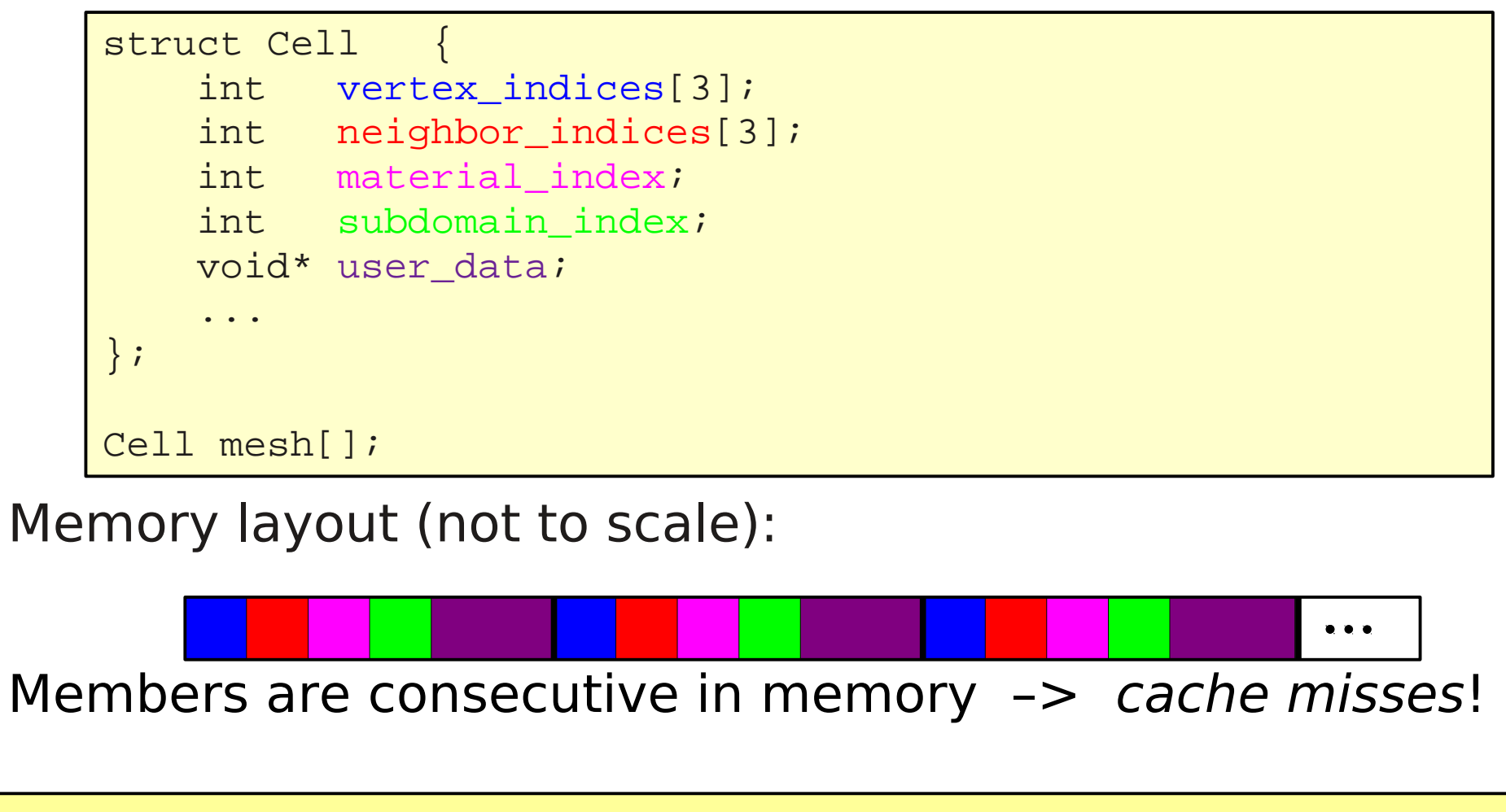

http://www.dealii.org/

#### A better approach (Separate the interface from the **data structures):** Identify which operations we need:

- Add and remove cells
- Iterate over all cells
- Ask cells for information

```
struct Cell

 int vertex_index (int vertex) const;
 int neighbor_index (int neighbor) const;int material index ();

 int subdomain_index (); ...};struct Triangulation {
 typedef … cell_iterator; // acts like a Cell* cell_iterator begin () const;cell iterator end () const;
};
```
http://www.dealii.org/

#### An example implementation:

```
struct Triangulation {
 cell_iterator begin () const { return cells.begin(); } ...
 private:
 std::list<Cell> cells;
 std::vector<int> cell_to_vertex_array;std::vector<Vertex> vertices;
};struct Cell

 Vertex vertex (int vertex) const { int vertex_index 
 = tria->cell_to_vertex_array[index*3 + vertex]; return tria->vertices[vertex_index];\begin{matrix} \end{matrix}
 private:
 Triangulation *tria; int index;};
```
http://www.dealii.org/

#### **The Contract of the Contract of the Contract of the Contract of the Wolfgang Bangerth**  $\bm{\mathsf{Wolfgang}}$

#### How triangulations are really stored today:

An adaptively refined mesh starting from a single cell can be considered a quad-tree!

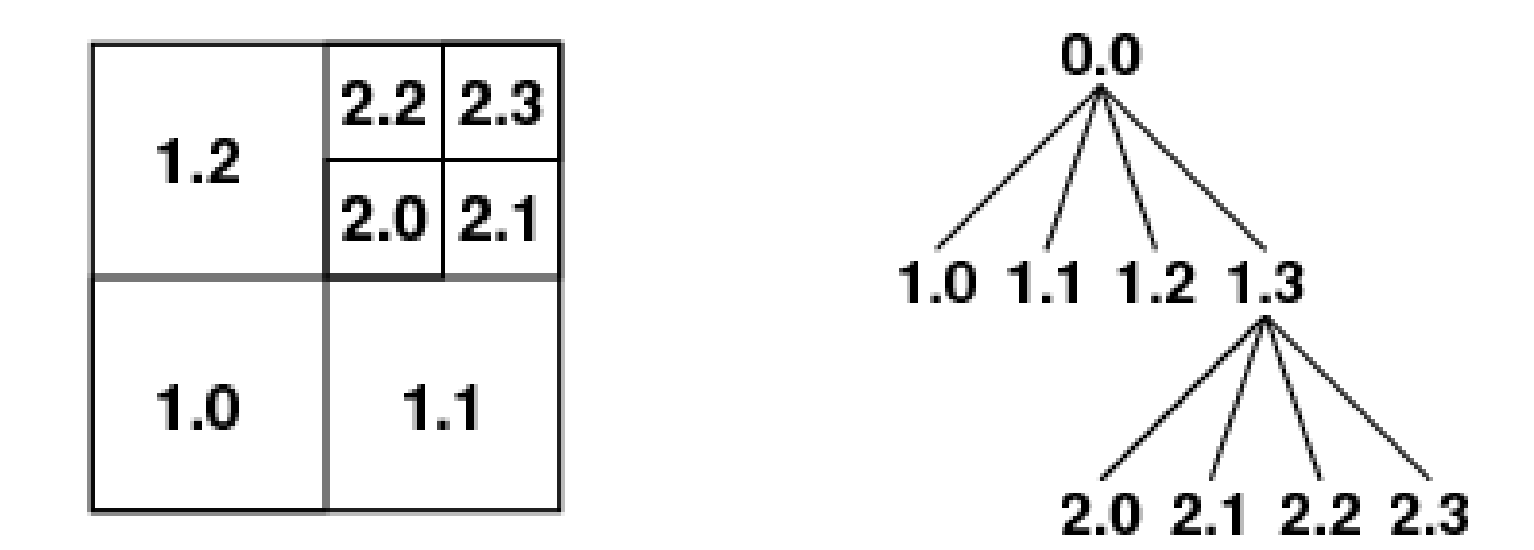

The 3d equivalent of this tree is an octree.

http://www.dealii.org/

#### How triangulations are really stored today:

An adaptively refined mesh starting from an unstructured coarse mesh is a quad-forest!

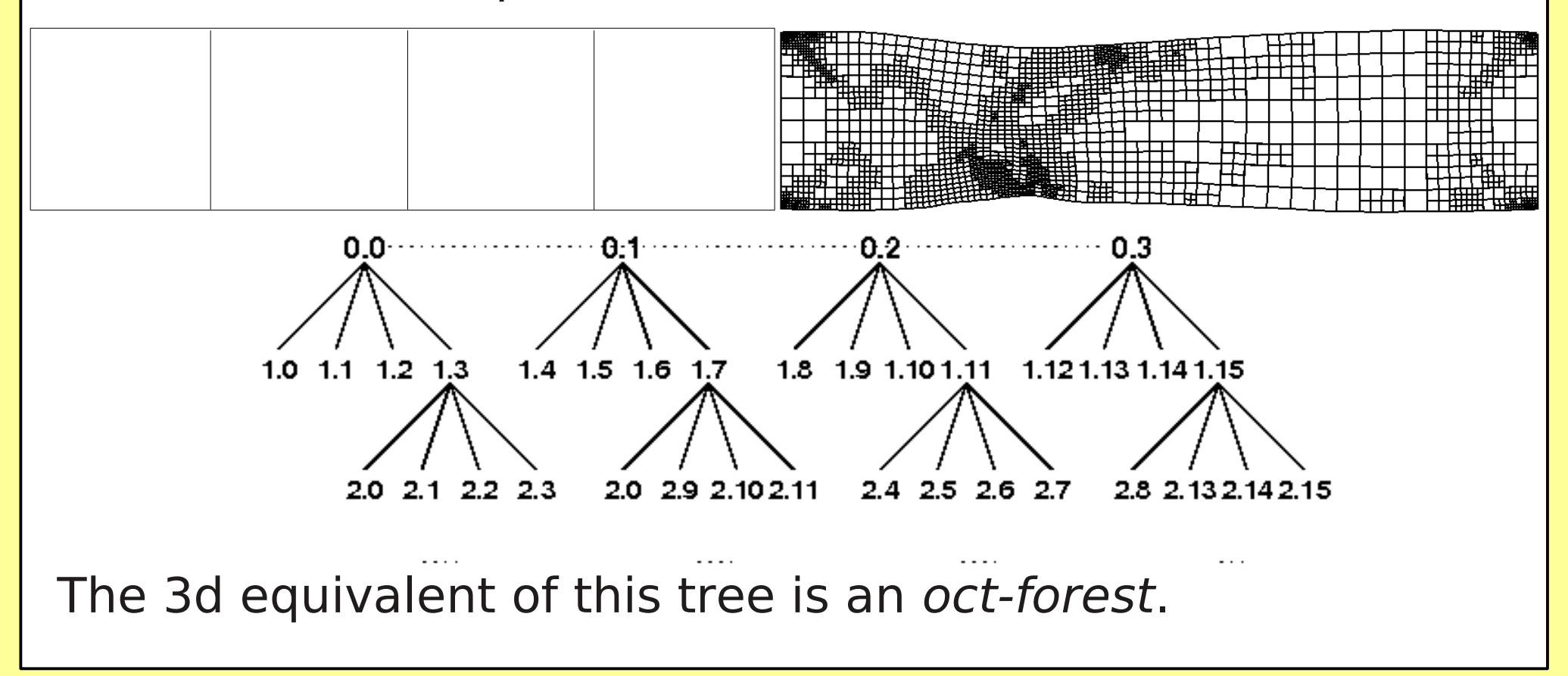

http://www.dealii.org/

While most finite element codes have only one implementation of the Triangulation class, they typically have many different element implementations:

```
class FiniteElement { // an interface class
 virtual int dofs_per_vertex () const = 0;
 virtual int dofs_per_edge () const = 0;
 virtual int dofs per triangle () const = 0;
 virtual double shape value (int i, Point p) const = 0;
 virtual ... ...
                shape_grad (int i, Point p) const = 0;
\};
class FELagrange : public FiniteElement {...};
class FERaviartThomas : public FiniteElement {...};
class FENedelec : public FiniteElement \{...\};
\mathbf{r}
```
http://www.dealii.org/

# Implementation issues: Quadrature/Mapping

```
The same is true for quadrature objects:
```

```
class Quadrature { // an interface class
 virtual Point quadrature point (int q) const = 0;
 virtual double quadrature weight (int q) const = 0;
\};
class QGauss : public Quadrature {...};
class QTrapezoidal : public Quadrature \{...\};
```
Mapping classes are implemented similarly, providing linear, quadratic, ... Cartesian,  $C<sup>1</sup>$  mappings.

Remember that our integration procedure looked like this:

$$
A_{ij} \approx \sum_{K} \sum_{q=1}^{Q} J^{-1}(\hat{x}_q) \hat{\nabla} \hat{\phi}_i(\hat{x}_q) \cdot J^{-1}(\hat{x}_q) \hat{\nabla} \hat{\phi}_j(\hat{x}_q) (\hat{x}_q) |\det J(\hat{x}_q)| w_q
$$

**Note:** This references

- Shape functions (the finite element)
- Jacobians (the mapping)
- Quadrature points and weights (the quadrature)

In practice, one never references

- Shape functions without mappings
- Mappings without shape functions
- Shape functions and mappings without quadrature

**FEValues** is a way to present the application with an interface to exactly the things it needs (not 3 interfaces). Remember that our integration procedure looked like this:

$$
A_{ij} \approx \sum_{K} \sum_{q=1}^{Q} J^{-1}(\hat{x}_q) \hat{\nabla} \hat{\phi}_i(\hat{x}_q) \cdot J^{-1}(\hat{x}_q) \hat{\nabla} \hat{\phi}_j(\hat{x}_q) |\det J(\hat{x}_q)| w_q
$$

Note:

• Some of these terms change from cell to cell

 $J^{-1}(\hat{x}_a)$ ,  $|\det J(\hat{x}_a)|$ 

• Some are always the same (with the same shape functions and quadrature points):

 $\nabla \hat{\phi}_i(\hat{x}_a)$ ,  $w_a$ 

• Even in the computation of the variable components, some parts may always be the same.

#### **Efficient codes should cache the stable components!**

## **Implementation issues: FEValues objects**

In deal.II, the FEValues class is such a cache:

- At top of loop over cells, computes immutable components once (values, gradients on reference cell)
- Whenever we move to next cell, re-computes variable parts (things that depend on the location of vertices)
- Analyzes whether next cell is similar to previous one to save computations. E.g.:
	- If cell is translation of previous one, then Jacobian matrix is the same.
	- If translation + rotation, then determinant is the same

### Implementation issues: Linear algebra

Appropriate data structures for vectors are obvious: Arrays.

For sparse matrices, one typically uses the *compressed* sparse row (CSR) format:

- Have one long integer array in which we store the column  $\bullet$ numbers of all nonzero entries in the matrix
- Have one equally long floating point array in which we store the values
- Have one array that indicates the beginning of each row

### Implementation issues: Linear algebra

Compressed sparse compressed (CSR) example:

$$
\begin{bmatrix} 2 & -1 & 0 & 0 \\ -1 & 2 & -1 & 0 \\ 0 & -1 & 2 & -1 \\ 0 & 0 & -1 & 2 \end{bmatrix}
$$

With zero-based indexing:

- "Rowstart" array:
- "Colnum" array:
- "Values" array:

$$
\begin{array}{|c|c|c|c|c|}\n\hline\n0, 2, 5, 8 & 10 \\
\hline\n0, 1 & 0, 1, 2 & 1, 2, 3 & 2, 3 \\
\hline\n2, -1 & -1, 2, -1 & -1, 2, -1 & -1, 2\n\end{array}
$$

Finding an entry costs  $O(log m)$  where m=bandwidth.

Matrix-vector product costs O(Nm).

Sometimes one sorts the diagonal to the front of each row.

#### **Solvers and preconditioners:**

For "simple" problems with up to 100,000 unknowns:

- Can use iterative solvers such as CG/GMRES/...
- Can use sparse direct solvers (such as UMFPACK, Matlab's \-operator)
- · Sparse direct solvers often faster, always work

For problems with up to a few million unknowns:

• CG/GMRES with "simple preconditioners" (Jacobi, SSOR)

For "big" problems (several million to billions of unknowns):

- CG/GMRES
- We need a parallelizable preconditioner (AMG, block decompositions)

# **MATH 676**

### **Finite element methods in** scientific computing

**Wolfgang Bangerth, Texas A&M University** 

http://www.dealii.org/